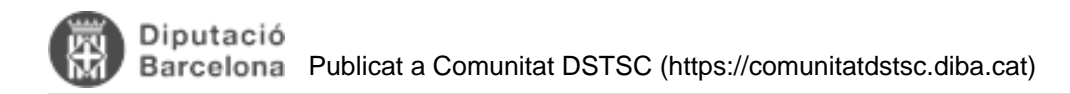

# **FAM - Documentació Site**

toc\_collapse=0; Taula de continguts

- 1. Prerequisits
- 2. Creació del site
- 3. Definició dels moduls del site
	- 3.1. Contingut personalitzat
		- 3.2. Modul 'Codi referenciat' (Xref)
		- o 3.3. Modul 'Checkstyle'
		- 3.4. Modul 'Tasques pendents' (TagList)
		- 3.5. Modul 'PMD'
		- 3.6. Modul 'Find bugs'
		- 3.7. Modul 'SVN Changelog'
		- 3.8. Modul 'Javadoc'
		- 3.9. Modul 'Unit test' (Surefire)
		- 3.10. Modul 'Jdepend'

## **1. Prerequisits**

- Tenir instal·lat l'entorn corporatiu
- Tenir un projecte descarregat a l'entorn (veure document descarregar projecte o crear projecte backoffice)

## **2. Creació del site**

Per crear la documentació del site, agafem com a exemple el codi de projecte XXX.

**Nota:** Aquesta acció pot trigar uns 5 minuts

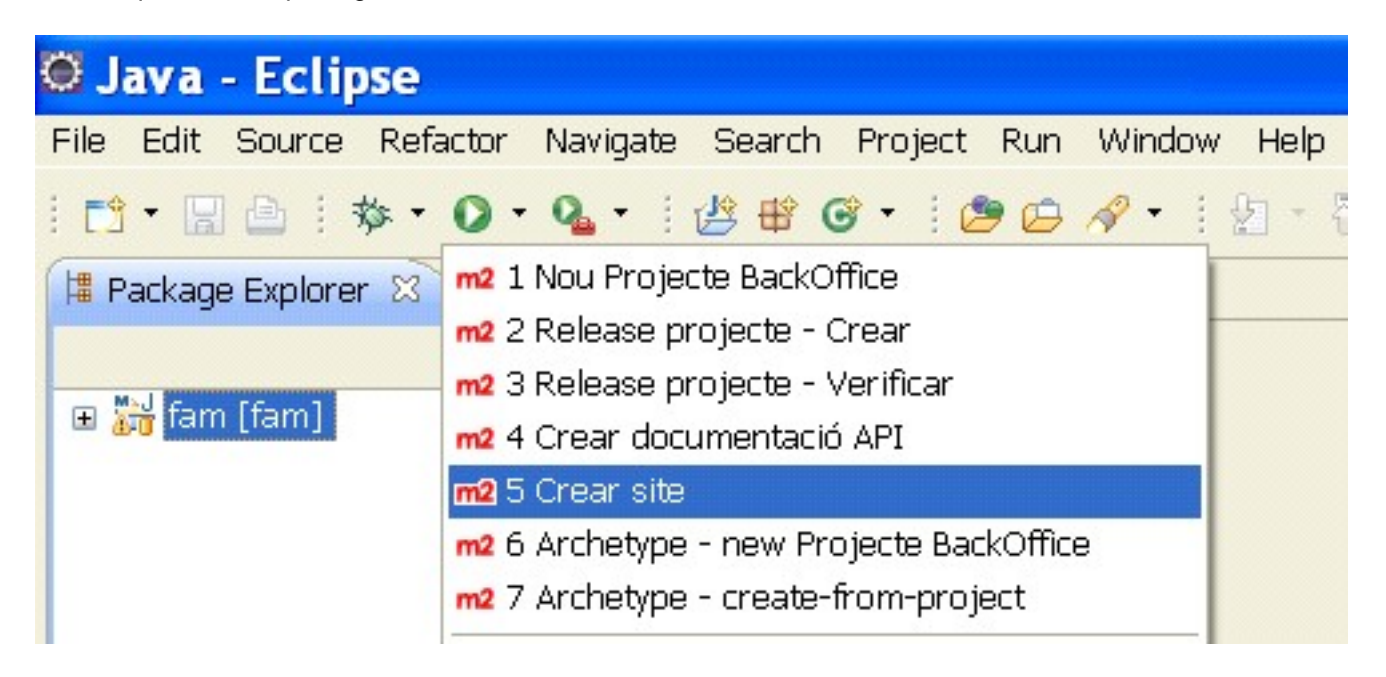

Això genera la documentació a la carpeta /target del projecte. S'ha de copiar manualment la carpeta site sencera Direcció de Serveis de Tecnologies i Sistemes Corporatius. Recinte Mundet - Pavelló Migjorn. 08035 Barcelona

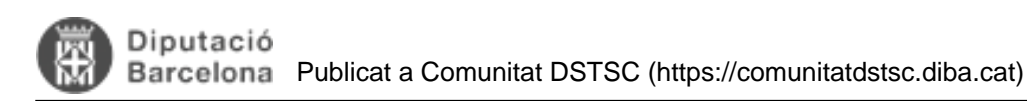

per no perdre-la

## **3. Definició dels moduls del site**

La configuració del site està definida al pom.xml a la secció de report Cada report que es descriu a continuació

### **3.1. Contingut personalitzat**

Per poder personalitzar més l'aparença i el contingut del site, es pot afegir opcionalment una plantilla. Això està fet, definint una carpeta site i un fitxer site.xml es defineix automàticament la plantilla del site. Aquest fitxer es configura per afegir la capçalera amb estils de l'aplicació i enllaços a la carpeta del projecte i als entorns de desenvolupament. És totalment configurable.

També es poden afegir noves planes amb uns formats específics:

- **FML:** Format tipus FAQ.
- **APT:** Format tipus wiki: S'afegeix una plana al FAM a mode exemple ()  $\bullet$

Al FAM a mode exemple s'afegeix FAQ.fml i dibaInfo.apt i s'enllacen al site.xml (menú informació)

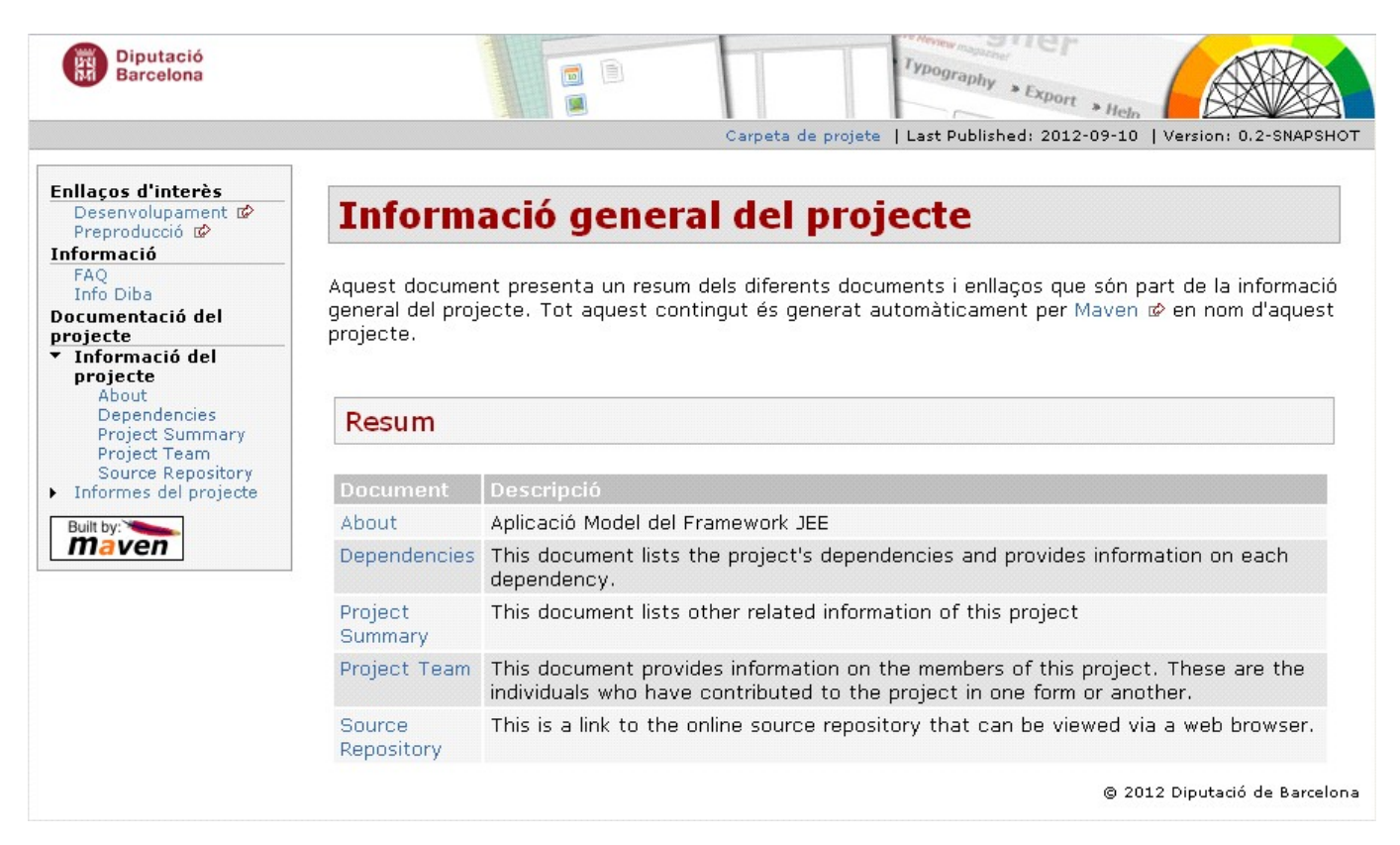

## **3.2. Modul 'Codi referenciat' (Xref)**

Aquest informe exporta tot el codi font en un format que sigui referenciable per línia. D'aquesta manera s'integra amb altres plugins que fan referència a alguna línia de codi en concret.

#### **3.3. Modul 'Checkstyle'**

Aquest informe genera la revisió de codi amb checkstyle. Es comproven normes d'estil o de format del codi, com ara que es facin servir noms de variables correctes, que estigui tot documentat amb javadoc, l'ús correcte del nivell d'accés a les variables...

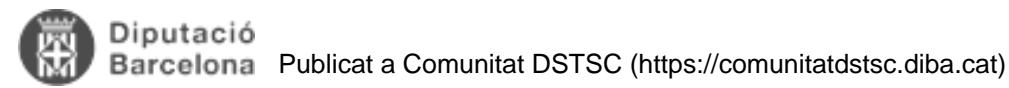

L'informe mostra un resum dels warnings que s'han generat linkable amb el codi font Xref.

**Nota:** S'ha de reduir al màxim aquests avisos, però no ha de ser una obsessió deixar a zero aquest informe. De vegades hi ha warnings justificables o que en intentar resoldre'ls s'afegeix una complexitat innecessària al codi.

#### **3.4. Modul 'Tasques pendents' (TagList)**

Aquest informe genera un resum de les tasques (FIXME, TODO, DIBA\_REV i totes les que es defineixin) que queden pendents de fer. Al codi es marquen com tasques a revisar i el plugin fa un resum de les que queden obertes.

#### **3.5. Modul 'PMD'**

Aquest informe genera la revisió de codi amb PMD. Es comproven regles de codificació per evitar fer dissenys de poca qualitat. L'informe mostra un resum dels warnings i errors que s'han generat linkable amb el codi font Xref.

**Nota:** Igual que al checkstyle, s'ha de reduir al màxim aquests avisos, però no ha de ser una obsessió deixar a zero aquest informe.

#### **3.6. Modul 'Find bugs'**

Aquest informe genera la revisió de codi amb Findbugs. Es cerquen possibles bugs d'aplicació o trossos de codi que puguin generar problemes. L'informe mostra un resum dels warnings i errors que s'han generat linkable amb el codi font Xref.

#### **3.7. Modul 'SVN Changelog'**

Aquest informe mostra un llistat dels canvis fets a subversion a l'últim mes (configurable). Apareix la versió, usuari i data del canvi, el comentari que ha afegit el desenvolupador i els fitxers afectats. L'informe està enllaçat amb urls de svn.

**Nota:** És importatnt afegir comentaris en pujar codi al subversion per poder fer un bon seguiment de l'estat del projecte.

#### **3.8. Modul 'Javadoc'**

Aquest informe genera la documentació javadoc.

#### **3.9. Modul 'Unit test' (Surefire)**

Aquest informe genera un resum dels tests que s'han executat pel projecte.

#### **3.10. Modul 'Jdepend'**

Aquest informe genera tot un seguit d'estadistiques en relació a la estructuració del codi (encapsulament, abstraccio...)

**Nota:** Aquest informe és de caire més tècnic i s'ha de fer un estudi 'avançat' per poder treure informació d'interés..

**URL d'origen:** <https://comunitatdstsc.diba.cat/wiki/fam-documentacio-site>